## TECH SAVVY SENIORS

The NSW '**Tech Savvy Seniors**' program is a key initiative of the NSW Ageing Strategy and the Telstra Digital Literacy Strategy.

'**Victorian Tech Savvy Seniors**' is a Seniors Card Age Friendly Partners program with Telstra delivering training through rural and remote libraries across Victoria.

# INTRODUCTION TO CYBER SAFETY

How to stay safe online

### BEGINNERS GUIDE

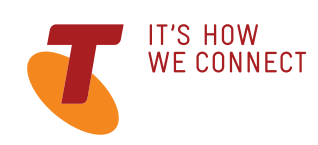

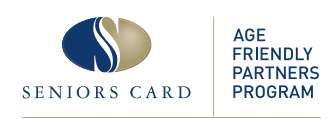

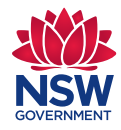

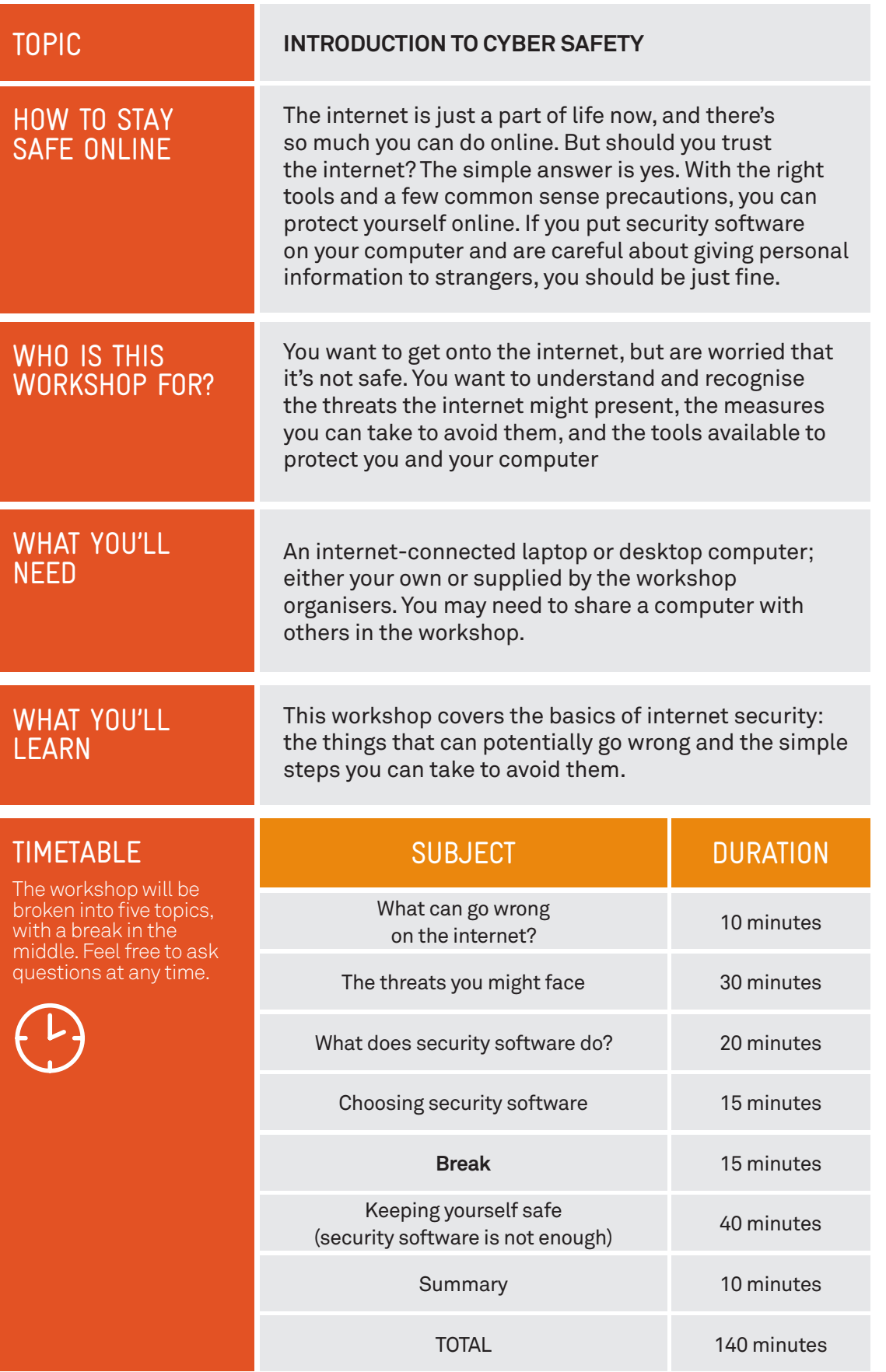

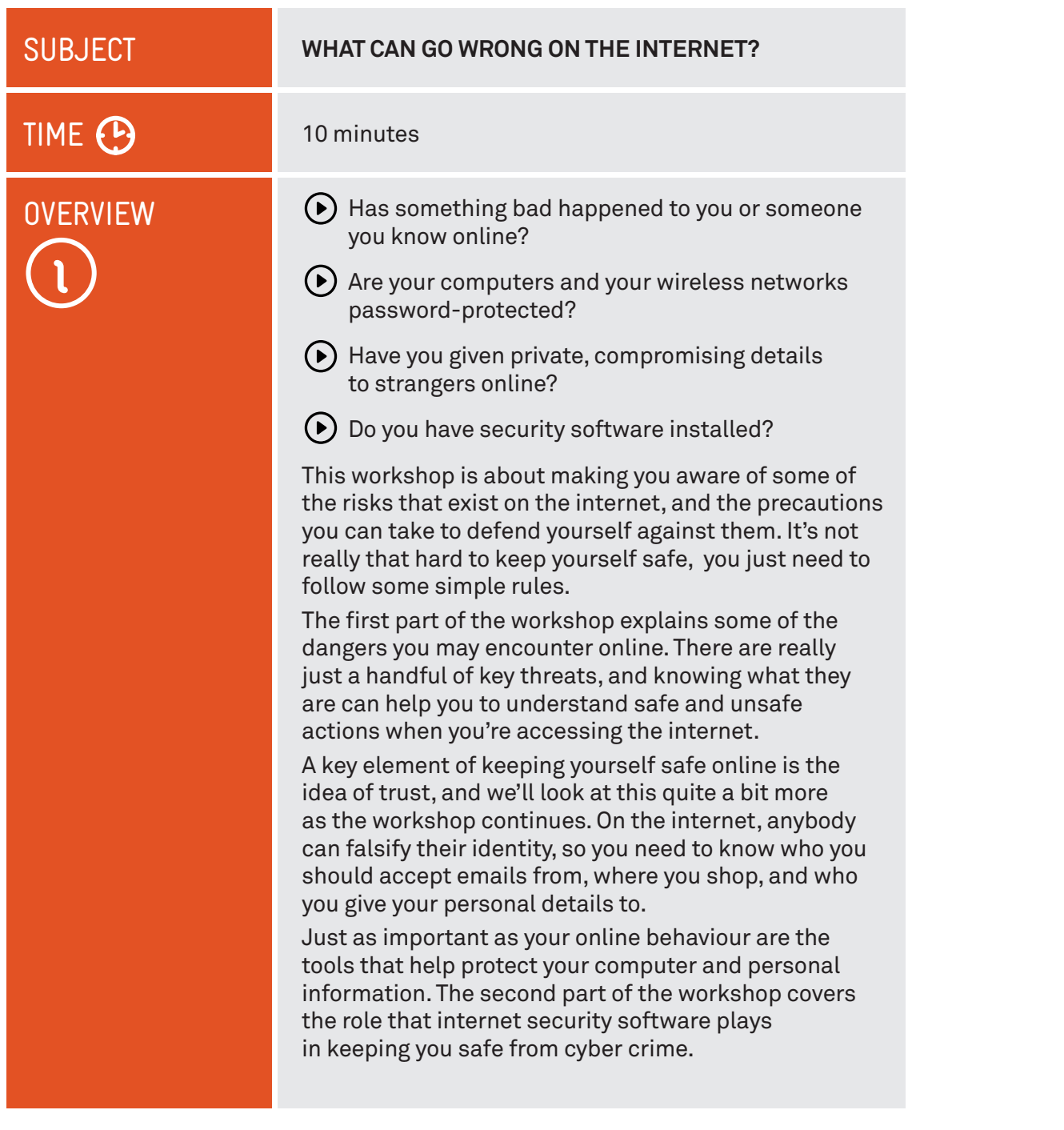

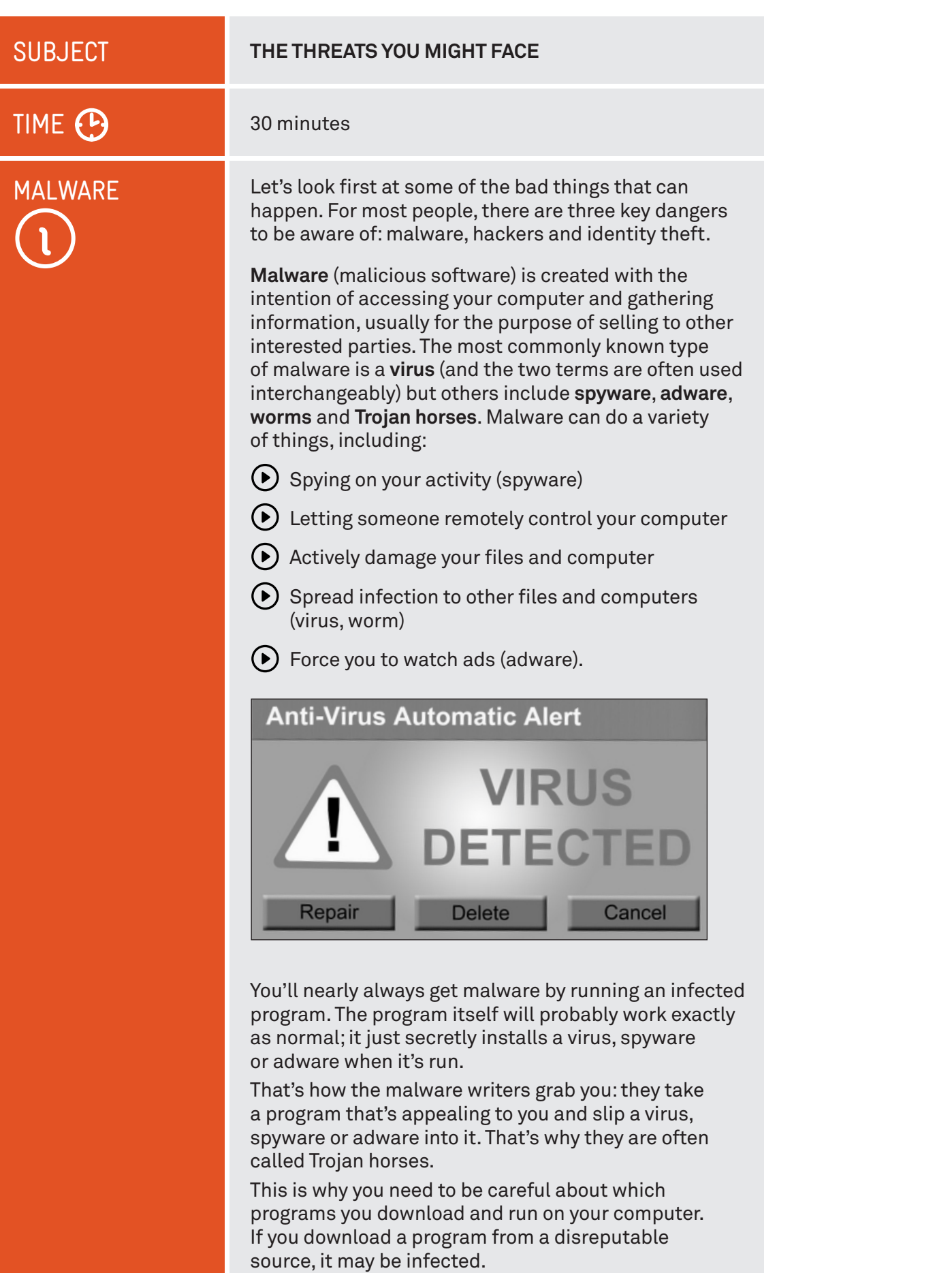

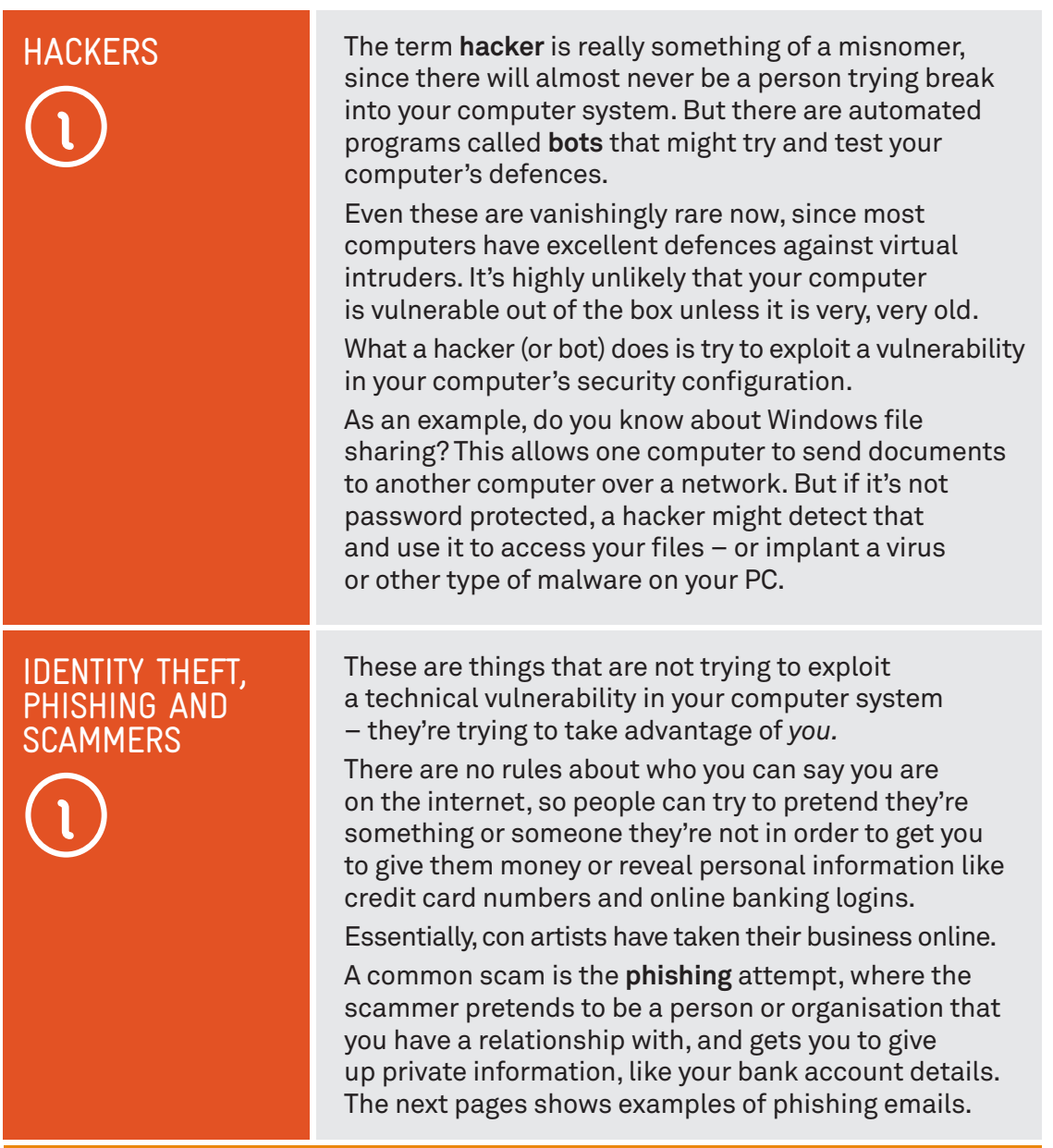

### PHISHING, A CLASSIC EXAMPLE

An example of **phishing** is the online banking scam. In this case, the victim receives an email that looks like and purports to be from their bank. It often has some dire warning about their finances, and says they need to log on to their online banking service in order to fix it. A web link is embedded in the email.

The link does not lead to the real bank's site, however, but to another site that's made to look exactly like that of the real bank. The person would only know if they looked at the web address in the browser Address bar. Then, when the victim logs in, their net banking password is harvested by the scammer.

### HOW TO SPOT PHISHING EMAILS

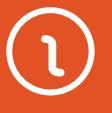

There are some simple ways to help identify spam and phishing scams, and avoid getting into trouble on the internet. Here are a few things to look out for.

Check the subject of the email and the sender. Is it from someone you know, and does it describe something you remember signing up for? If not, it's probably spam.

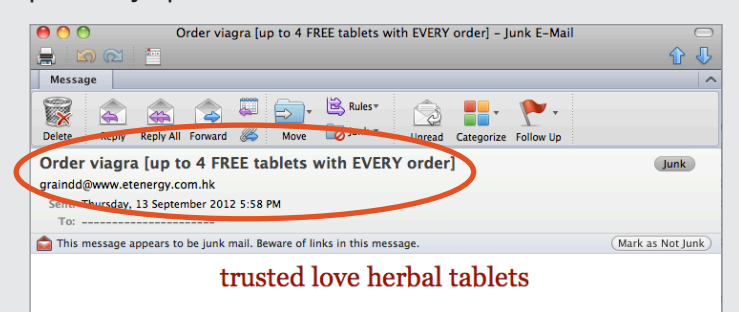

 $<<$  online gifts >>

Is there an offer a free money in exchange for your personal information? Does it promise negative consequences if you don't respond with personal information, or by clicking or link? Does it have your name in the To field? This are all signs of a phishing scam.

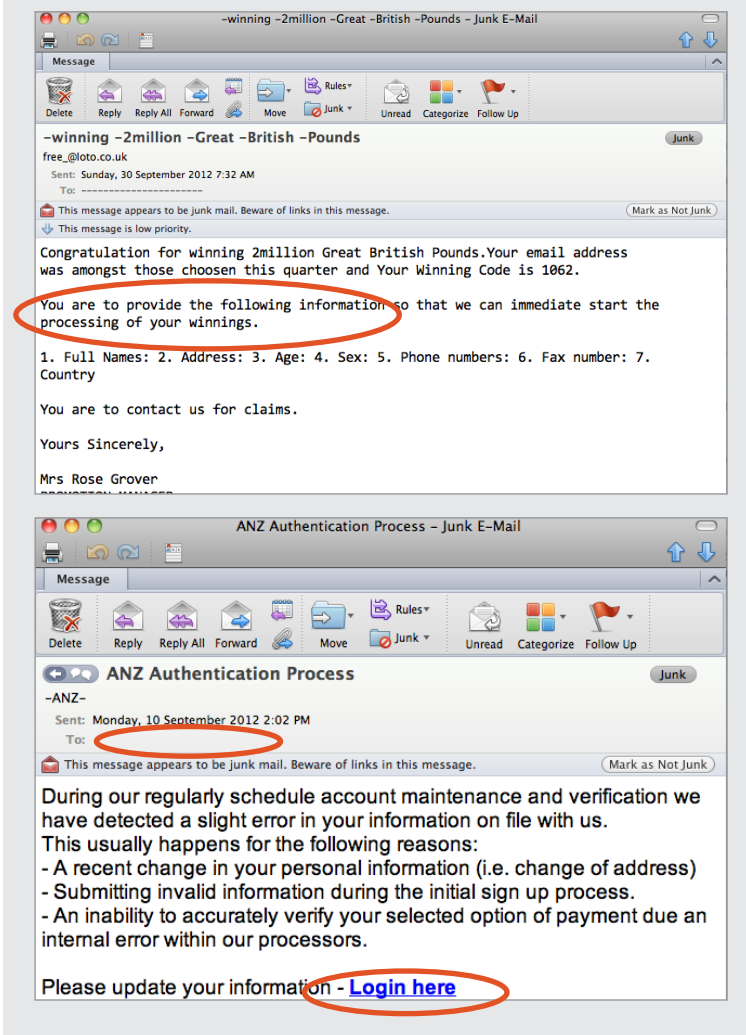

### HOW TO SPOT PHISHING EMAILS

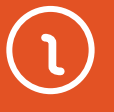

Does the email contain spelling and grammatical errors, and is it poorly presented? Is the email from a 'free' email account (hotmail.com, yahoo.com, Google.com)? If it is and the sender is not known to you, treat it with suspicion.

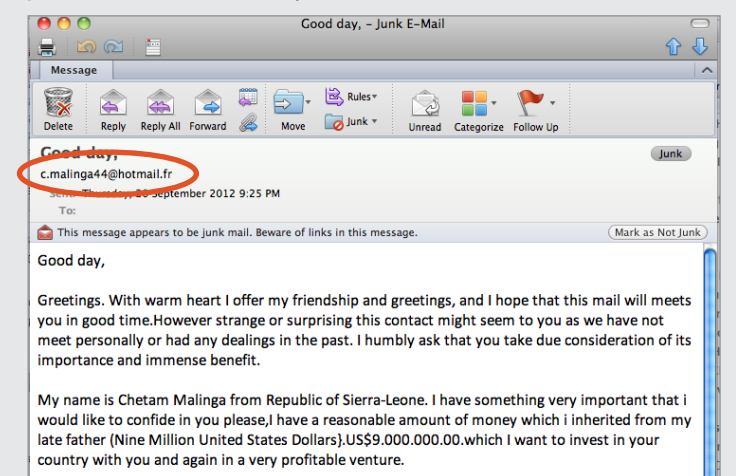

'Vanity scam' emails like the one below can be very appealing, and many look authentic. If you are tempted, be sure to question why you'd be receiving such an email, and then run a fact check on information in the email, such as names, addressed and websites.

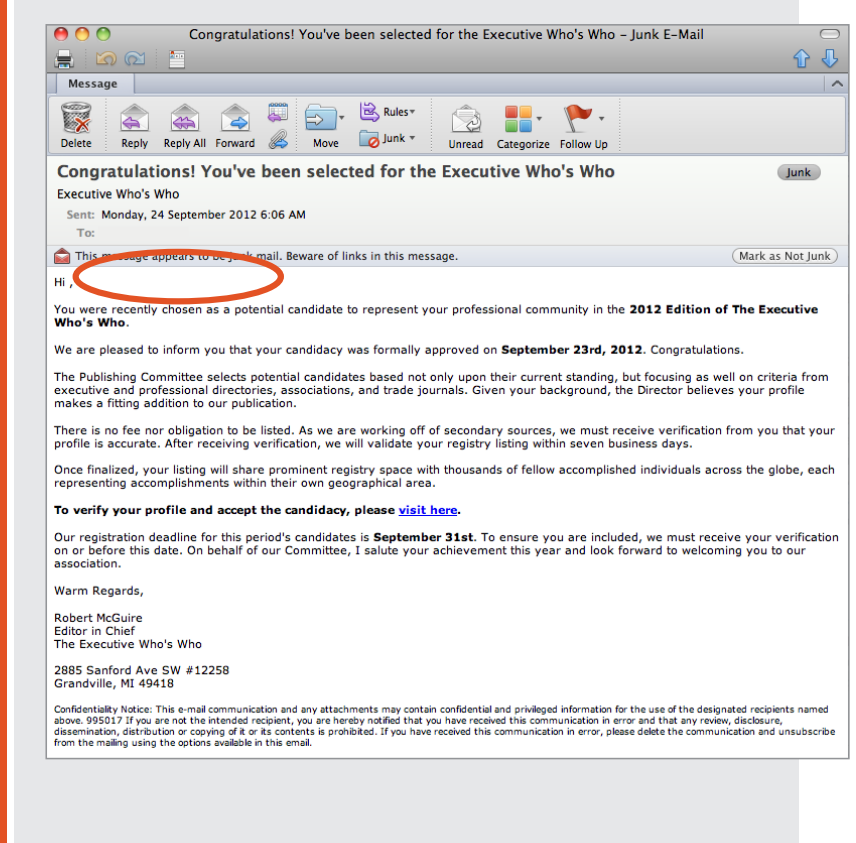

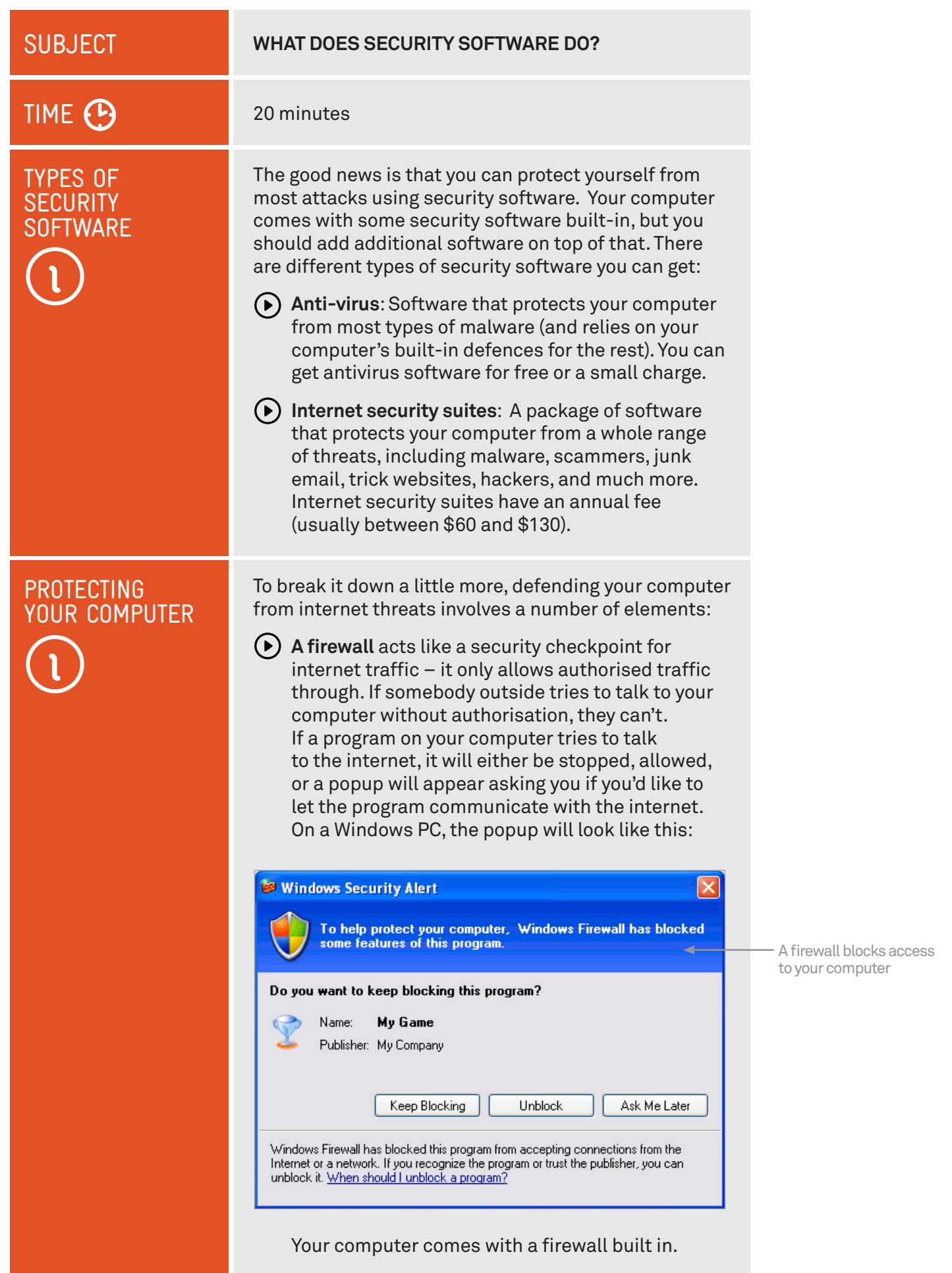

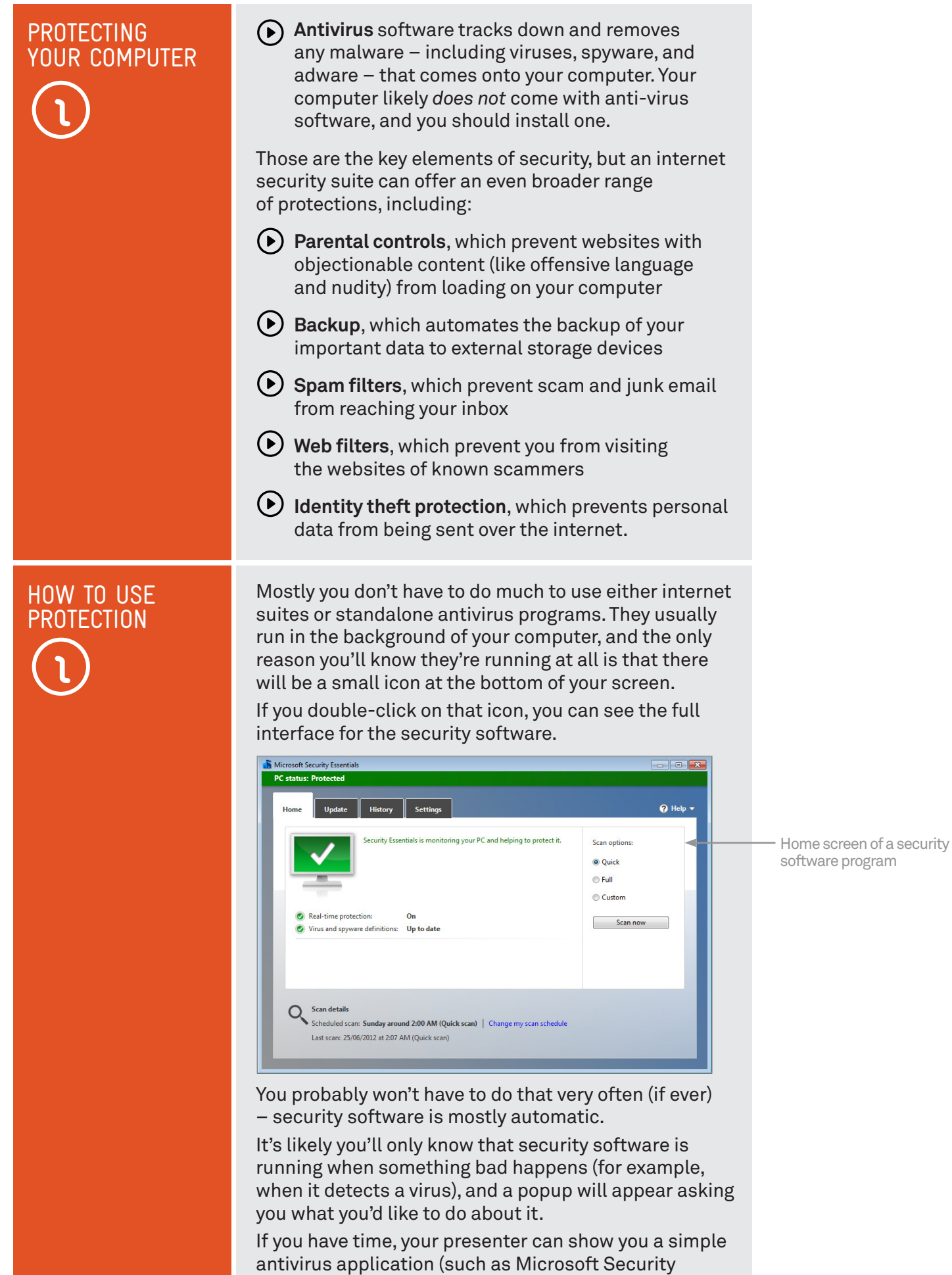

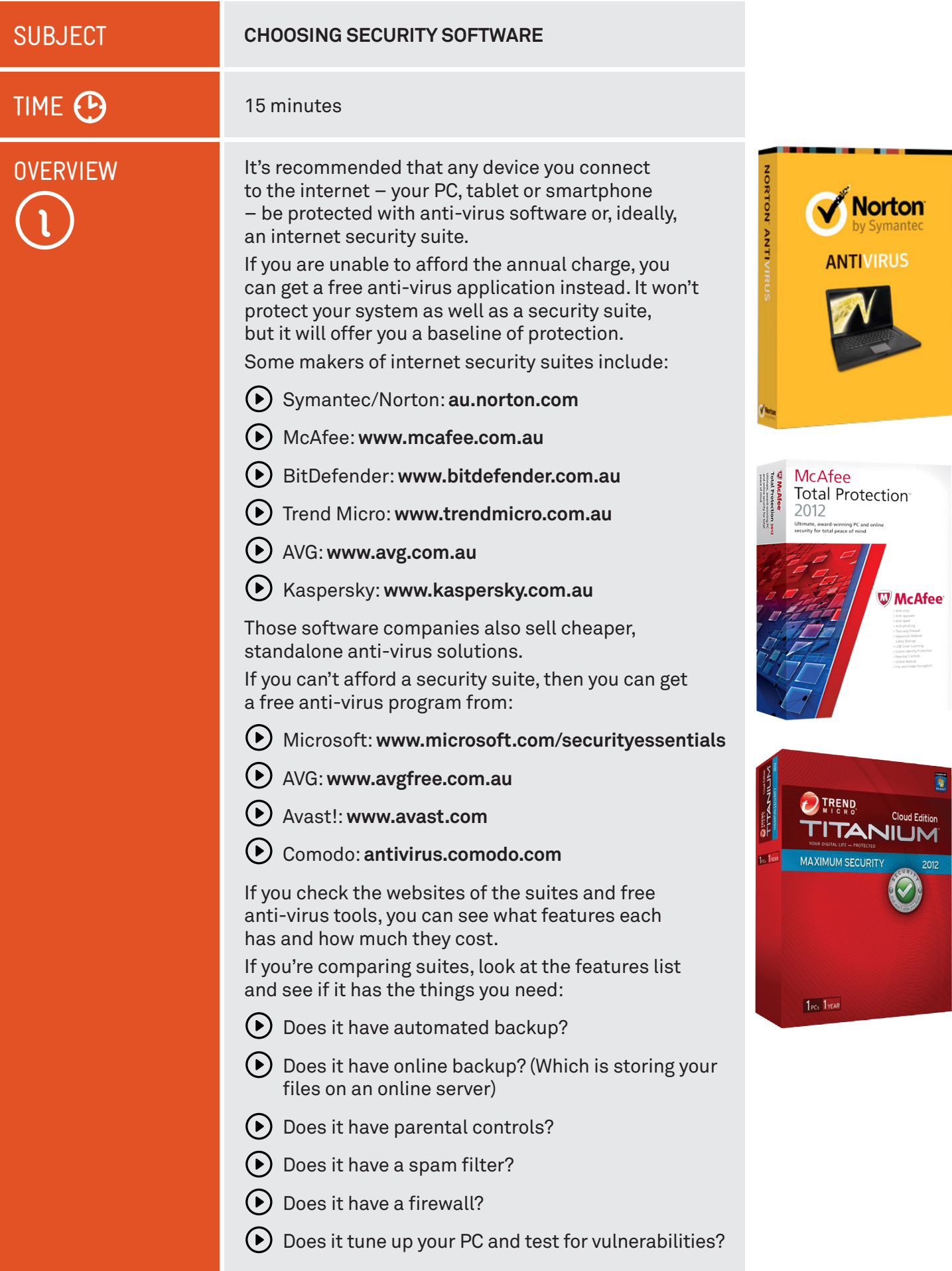

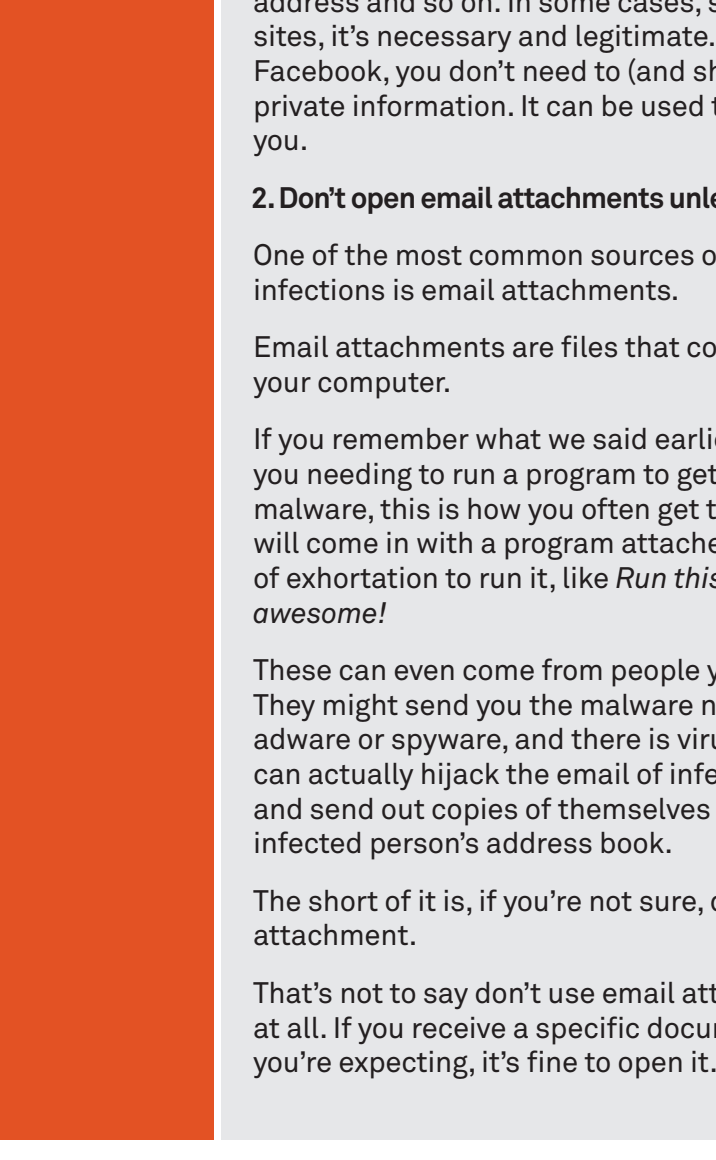

### **KEEPING YOURSELF SAFE**

### 40 minutes

**SUBJECT** 

TIME<sup>(P</sup>

**SECURITY** SOFTWARE IS NOT ENOUGH

Installing security software on your computer is a big and important step in protecting yourself online. Even a free anti-virus program improves the security of your computer dramatically.

But that's not the whole solution: security software can't protect you from con artists and tricksters. There are, however, five simple things you can do to keep yourself safe:

### **1. Don't post personal information on public sites**

Lots of sites would like you to give them your personal information: name, date of birth, address, email such as shopping On others, like nould not) provide to track and scam

#### **2. Boar** ou in earne to sure

of malware

 $m$ e with emails on

er about  $\overline{\text{infected with}}$ rapped: an email  $ed$  and some kind of exhortation to run it, like *Run this program, it's* 

ou know and trust. ot knowing it's us malware which ected computers to everybody in the

don't open the

tachments ment or picture that you're expecting, it's fine to open it.

### facebook.

Don't publish private information to social media sites

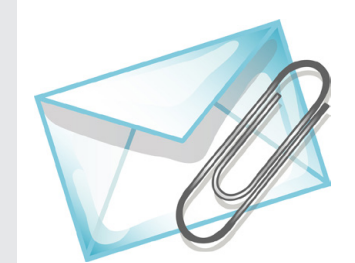

Be careful about opening email attachments

### **SECURITY** SOFTWARE IS NOT ENOUGH

### **3. Be careful about what emails you respond to**

Emails can be made to appear as if they come from anybody, kind of like letters with a fake sender address.

If an email asks you to give up private information, follow a web link to an external website or anything that seems shady, don't respond to it. Don't engage at all; delete it and move on.

If you're really worried – for example, if you get an email from your bank – you can always call them or manually go their website (don't follow the link from the email).

### **4. Be careful who you give credit card details to**

One of the great things about the internet is that it's the world's largest shopping mall. Hundreds of thousands of stores around the world are a click away. But not all of them can be trusted.

If you're not sure about a given store, it's a good idea to do a Google search on the name of that store, which can give you background information on it. If it has a bad reputation, a Google search will likely reveal it.

Services like PayPal allow you to buy things without giving up credit card details to a store. We cover that more in our *Online Shopping and Banking* workshops.

#### **5. Don't install programs from untrustworthy sources**

Malware generally comes attached to other (legitimate-looking) programs.

When you download a program from a shady source, which can include popular peer-to-peer download sites such as BitTorrent, you run the risk of downloading malware.

How do you know if a site or program is shady? One good way to find out is to run a Google search on the site name or file name to see if anybody else has had problems.

If the download site has user comments, you can also check those – if the program is infected, somebody might have noted it.

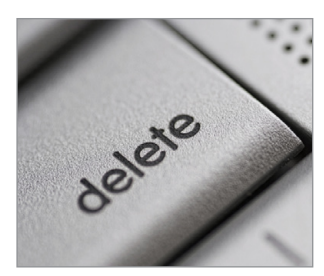

Do not click on links in suspect emails

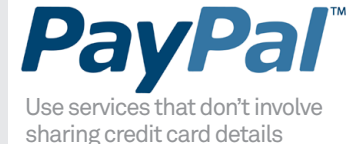

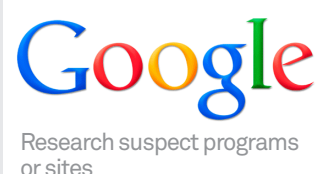

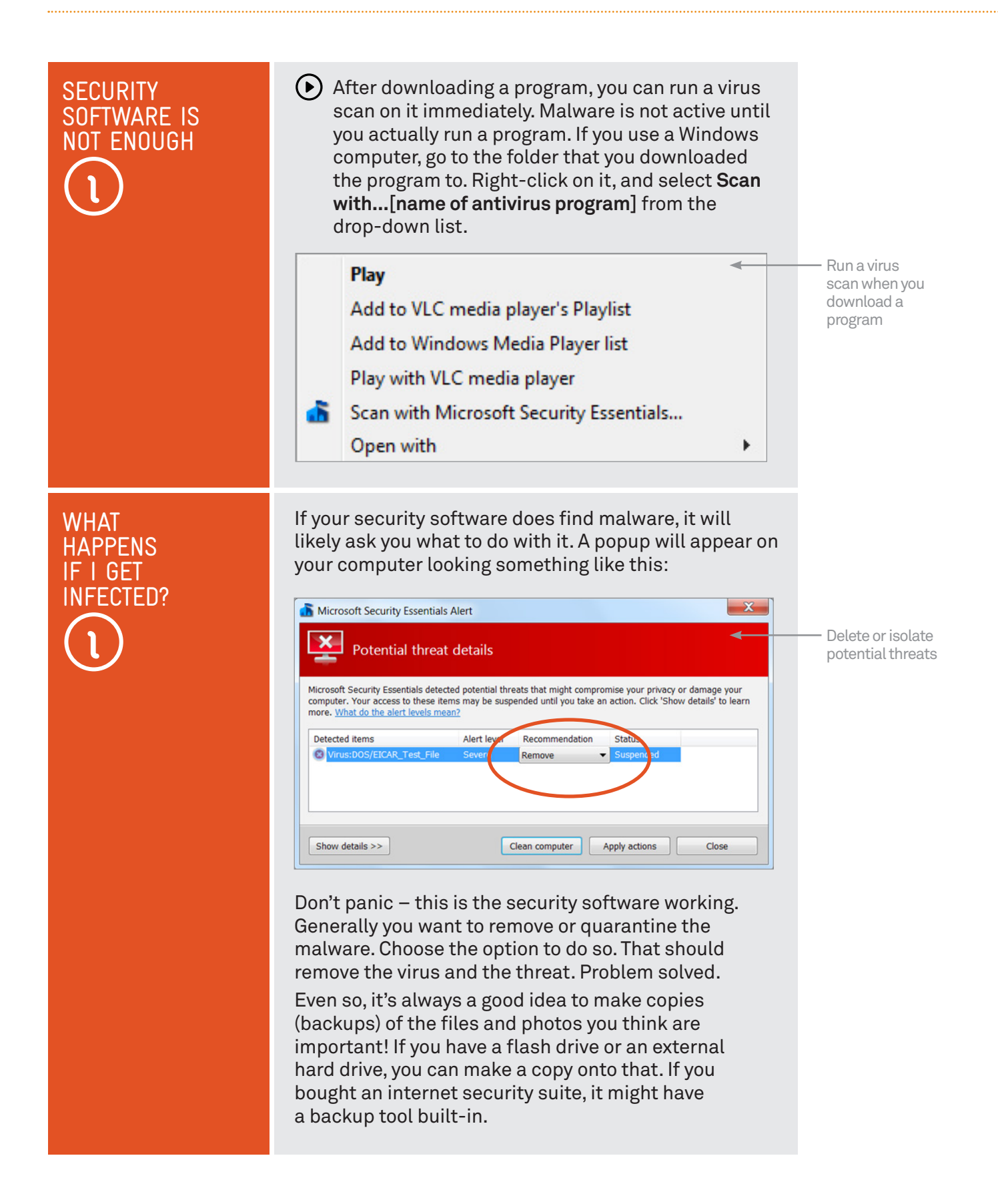

**WHAT HAPPENS** IF I GET INFECTED? Alternatively, you can use your computer's built-in backup system. If you have a Windows computer, click on the Start button on the bottom left, then on **Control Panel**. Then select **Back up your Computer**. Windows will walk you through the backup process.

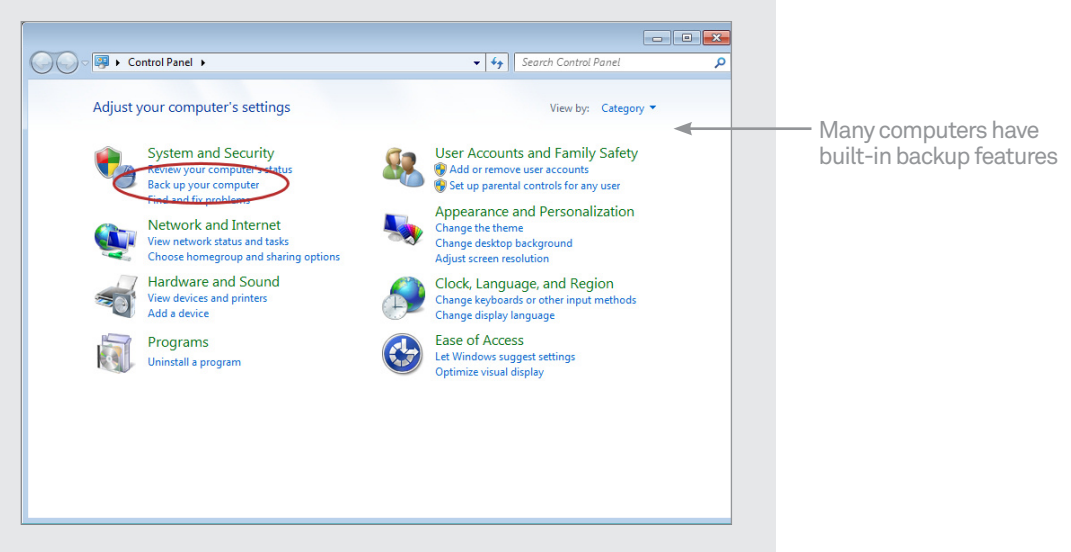

### WHY ANNUAL FEES?

Internet security suites nearly always charge an annual fee, rather than a straight-up, buyonce price. That's because the software has to be continuously updated to protect your computer from new threats. You can think of it like a flu shot: just as we should be vaccinated each year against new strains of a virus that can make us sick, so should our computers.

### SUMMARY

This was a tough workshop, and if you have any questions, feel free to ask! Here's a summary of what you've learned in today's session:

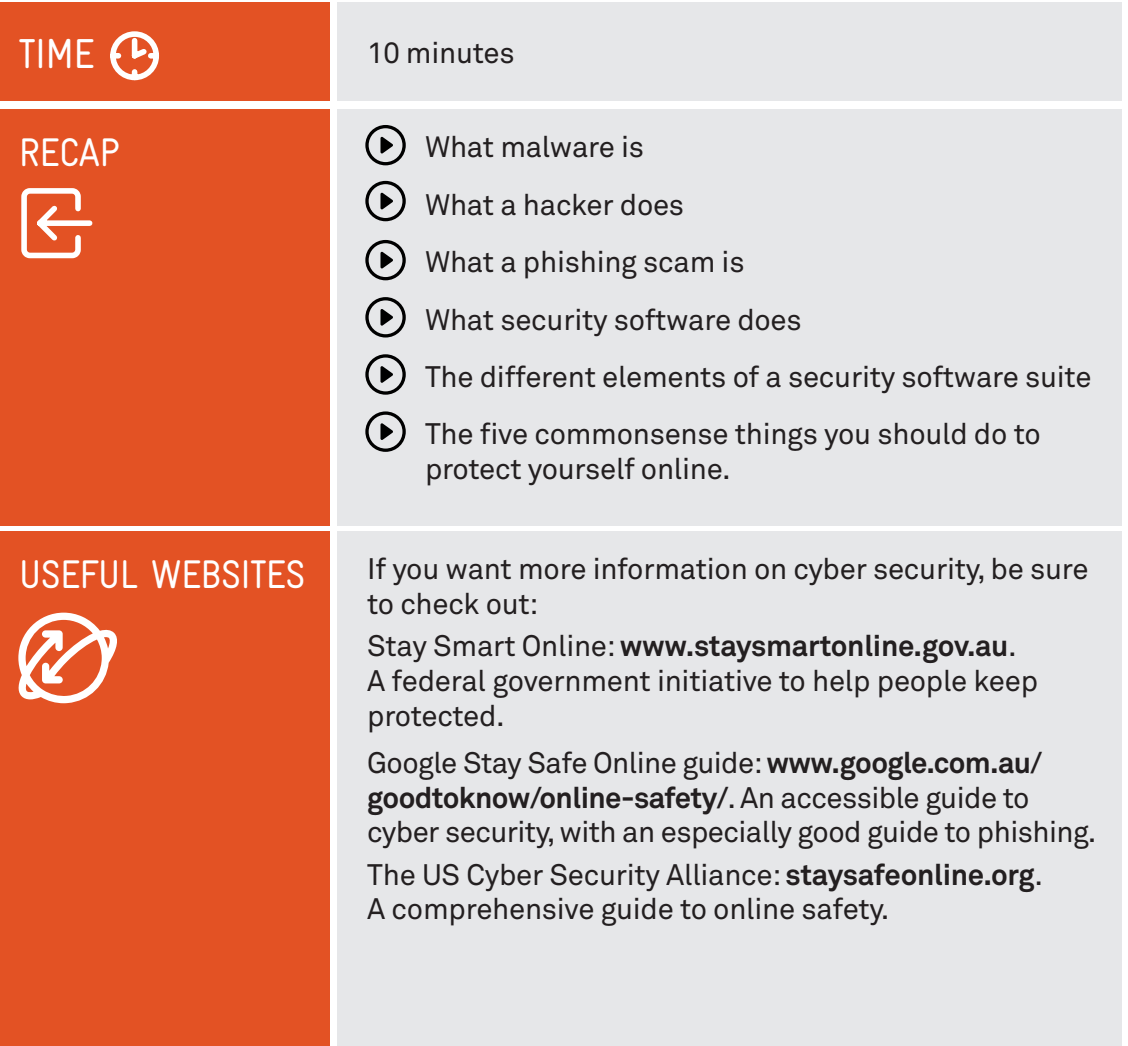

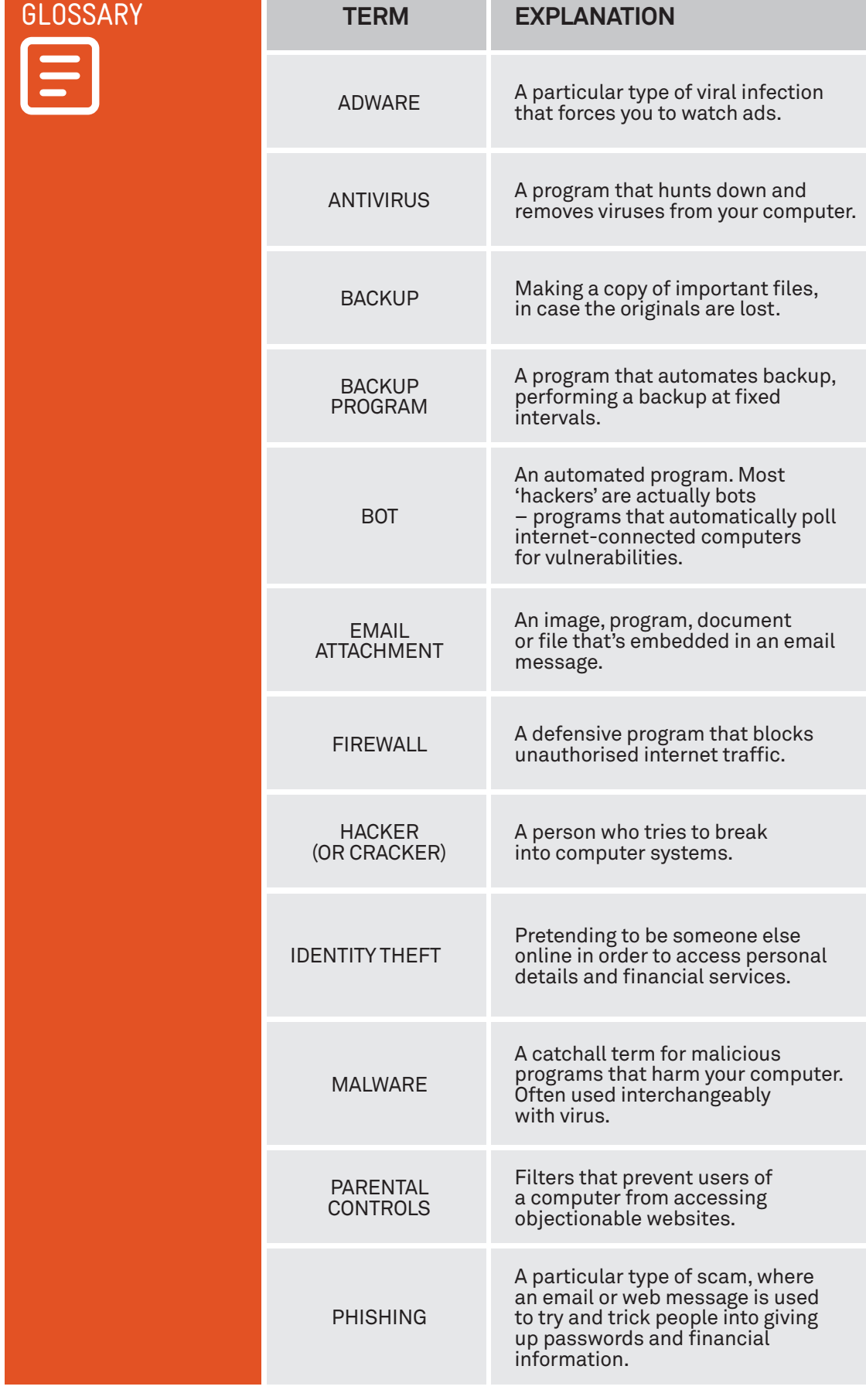

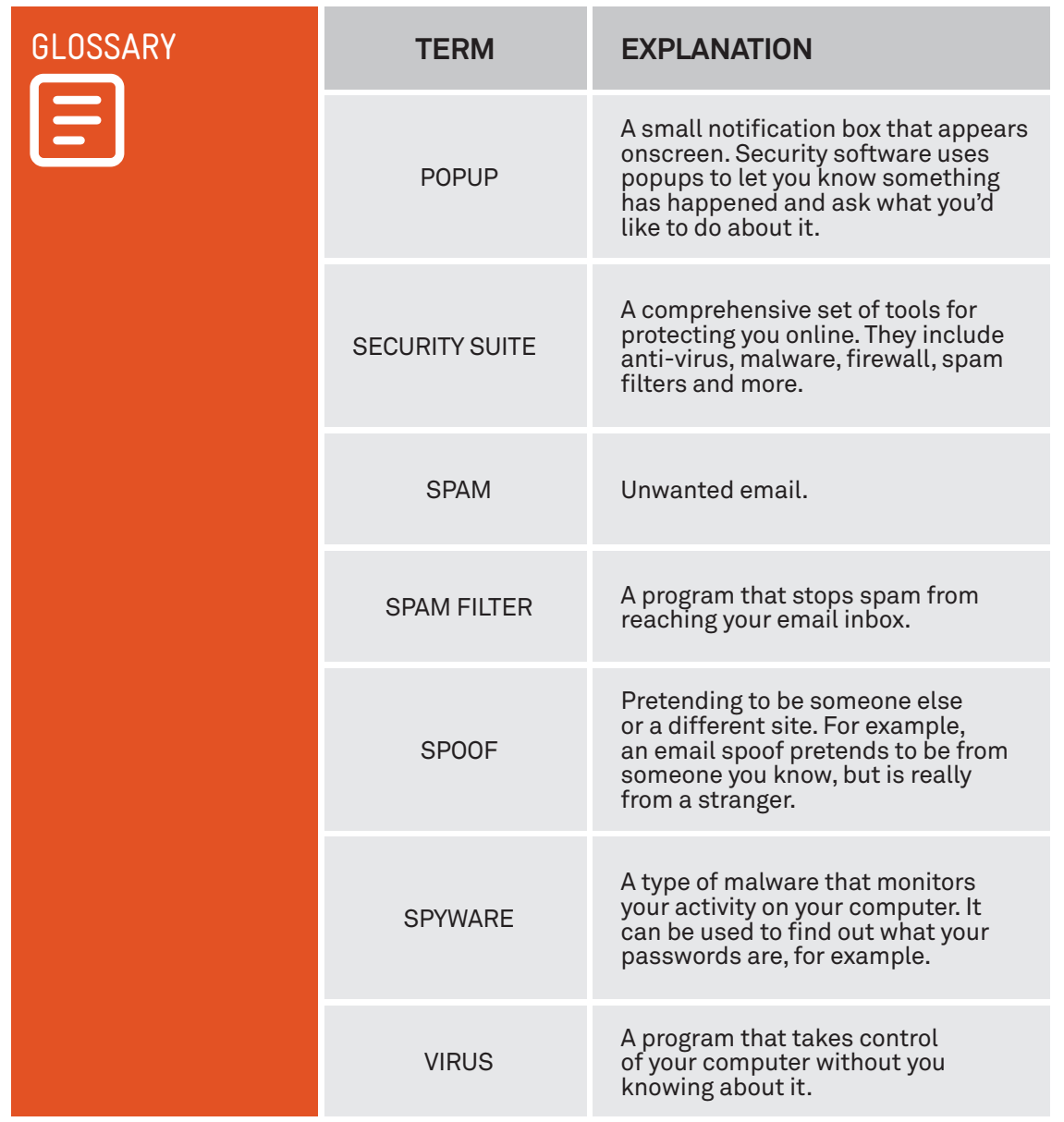

. . . . .

### VICTORIAN TECH SAVVY SENIORS

Everyone can benefit from being connected and online irrespective of their age, income, ability or geographical location. The Victorian Tech Savvy Seniors Program is a Seniors Card Age Friendly Partners Program in partnership with Telstra.

### DISCI AIMER

The information contained in this publication and any accompanying materials is strictly for educational and informational purposes. The publication and any accompanying materials do not constitute the promotion, endorsement or approval of any product or service referred to, shown or demonstrated in the publication and any accompanying materials.

The publication and any accompanying materials are designed to be used as an initial reference only. They are not intended to be a comprehensive guide or to apply in all situations.

Reasonable endeavours have been made to ensure that information appearing in this publication and any accompanying materials was correct at the time of production. However, the authors, producers and presenters of this publication and any accompanying materials (the Relevant Persons)\* make no representation or warranty as to the accuracy,reliability, completeness or currency of the information in this publication and any accompanying materials.

The information and any advice provided in this publication and any accompanying materials is provided solely on the basis that the audience will be responsible for making their own assessment of the matters discussed herein and are advised to verify all relevant representations, statements and information.

\* The Relevant Persons:

- exclude, to the maximum extent permitted by law, all express or implied warranties of any kind in relation to any information in this publication and any accompanying materials;
- $\bullet$  are under no obligation to update any information in this publication and any accompanying materials or correct any inaccuracy on this publication and any accompanying materials which may become apparent at a later time; and
- reserve the right, in their absolute discretion, to delete, alter or move the publication (and any accompanying materials) and any of the contents therein (including the terms and conditions of this disclaimer) at any time without notice.

\* The Relevant Persons include any individual, company, partnership or government department involved in the making of the publication and their respective officers, employees and agents.

### TRADEMARK NOTICE

All product names or websites referred to in this instructional publication may be the trademarks of third parties.

### INTELLECTUAL PROPERTY NOTICE AND DISCLAIMER

Copyright© Telstra Corporation Limited (ABN 33 051 775 556) and the New South Wales Office of Ageing. All rights reserved. Third party copyright and trademarks reproduced with consent by Telstra Corporation Limited (ABN 33 051 775 556). The material is protected by copyright under the laws of Australia and, through international treaties, other countries. No part of these materials may be released, distributed, reproduced, copied, stored, or transmitted in any form or by any means whether electronic, mechanical, recording or otherwise except for your own information, research or study.